## Download free Photoshop 2021 (version 22) Hack Product Key WIN + MAC 2023

Installing Adobe Photoshop is relatively easy and can be done in a few simple steps. First, go to Adobe's website and select the version of Photoshop that you want to install. Once you have the download, open the file and follow the on-screen instructions. After the installation is complete, you need to crack Adobe Photoshop. To do this, you need to download a crack for the version of Photoshop that you want to use. Once you have the crack, open the file and follow the instructions to apply the crack. After the crack is applied, you can start using Adobe Photoshop. Be sure to back up your files since cracking software can be risky. With these simple steps, you can install and crack Adobe Photoshop.

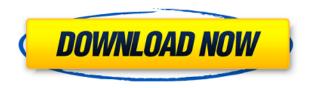

The Mac lineup this year continues to be loaded with powerful applications, but don't for—oh no!—a moment think you can be a casual user of these and be certain they'll have the same level of retina quality. Unless you're sophisticated, you might well be disappointed this year.

Ultimate 4K is my go-to video editing software by default, though it has been meet with plenty of bugs in recent updates. There are plenty of similar 4K video editing apps available for both Android and iOS, but I like Ultimate 4K because of its excellent photo printing support and ability to quickly share edited media. It comes with a 4K (and 1080p) memory card, too.

It might seem strange that, even today, a number of people live quite happily without the best things. It's a mystery why you don't see people voting with their cash and buying large-screen televisions and expensive sound systems. The truth is that you probably have things without having a clear perception of it. All the same, you could have the best smartphone in the world, the latest and best virtual reality technology, the most sophisticated 3D printer, and you would not be able to use all this or even many of the things that you need. If somebody shows you the least dated gadgets in beautiful condition, you may feel that the race is ongoing. If used with care, a multifunctional scanner can make simple everyday tasks like scanning receipts and invoices quick and easy. A multifunctional scanner can come in handy, too, for common scanning jobs, or when you need to scan that invoice right away. A single-function and multifunctional scanner can be found at retailers that sell scanning

equipment or from specialized camera vendors. Nowadays, most smartphones have built-in scanners, too.

## Download Photoshop 2021 (version 22)Registration Code Full Product Key x32/64 {{ New! }} 2023

## How to refocus a photo in Adobe Photoshop

Unlike other images, you can't simply drag the lens or zoom in a picture in Photoshop. Photoshop has features that help you get you the real result you want. So, how do you adjust the image and get the best picture you need? When you zoom in or out, you zoom in or out on the overall image. You might see that small parts of your picture are zoomed in better in some areas than others. These areas are also called the local area. Re-zoom your image and you will notice that the part of the picture that you zoomed in on will zoom more than the picture as a whole. If you think of the lens as a camera, you're bringing the focus closer on some parts of the picture, and bringing the focus to the background. To bring the focus back on the part of the image that you want, need or want to see, use the Focus tool. What It Does: While the days of 'found art' are long gone, it is still important to trust your instinct. A good rule of thumb is that your work should look better than it did when you took it. You can apply basic color contrast and brightness tweaks, add exposure to pull in more detail in shadows, add or remove tiny details, and many other helpful edits. In short, getting started with Lightroom CC is pretty straightforward, almost too simple, so that's probably why there are a lot of "How To" videos on YouTube. With more time behind you, and an understanding of how it all works, you should be able to get the hang of it fairly quickly. If you are a complete newbie, however, and just want to get a snap of what Lightroom is like, maybe here is one as a lead-in. 933d7f57e6

## Photoshop 2021 (version 22)CRACK Free License Key 2022

Learn how to create and edit images using Photoshop's comprehensive features. Author takes the readers through the basic interface, editing tools, and layers initially. Applied with The Elements of Adobe Photoshop CS6 Book (Abraham), Photoshop CS6 will teach you how to apply effects and filters, edit images with hundreds of editing tools, including touch-up features, and work with layers and masks to produce the result you want. Author routinely creates and manipulates images in the program. Adobe Photoshop CS6 is packed with an amazing toolbox of features that can be added to your images using various tools. Using these built-in tools, you can improve postproduction, create effects, and enhance images using layers, masks, and selections. You can use many options available, like Photoshop actions and videos, to achieve results that can't normally be done in Photoshop. Author also covers options like Smart Filters, Lens Correction, Information Panel, and more, as well as share images and work with other tools. Packed with more than nine hundred new features that you can use to create and modify images in both 2D and 3D modes, Photoshop CS6 also comes with Adobe Camera RAW support, expanded layers and masking tools, Photoshop Document and Bridge integration, and other cool new features. Make movies from images too. That was all about the Adobe Photoshop Features. Now came the part of getting all the best software features. As we are going to tell you, that here is an article that gives you the light on the best software. Here is a list of different design tools that will help you get your best work out of your computer. And these are the top software features which will help you get the most out of your creative endeavors. And on the next part, you will get to know about the Adobe Photoshop Features in detail.

download adobe photoshop hp hp adobe photoshop free download download photoshop di hp android download aplikasi photoshop untuk hp samsung photoshop download for hp laptop hp smart photoshop free download download photoshop hp android can you download photoshop on hp free photoshop download for hp windows 7 can you download photoshop on a hp laptop

With an exciting range of new features, Photoshop CC 2019 is here with all the creative power you've come to expect from the world's most widely used creative app, while making it even easier to work across devices. It not only brings together some of the things you love to work on: images, paints, lines, shapes, and text, but it also tries to bring a new dimension with its tools and features such as motion graphics, layered printing, and the new collection tools. With the release of the CC 2019 version of Photoshop, it is not only aimed for professional but also the artists of the masses. It is

not only sharpened but also redesigned to make Photoshop more intuitive, collaborative, and versatile. Adobe is introducing new features that would put photo tools to work and make it faster. The brushes panel opens to a dedicated workspace for brushes, fonts, and other customizations. An advanced Edge Detection feature highlights features in images that should be edited sharp and high quality. One of the features that are added to the Photoshop CC 2019 is the new Search Effect. The Search Effect has been added to the Find and Replace tab so that it becomes easier to find and replace using realistic-looking effects. It is also added to the desktop layout, and there are more effects along with new search options that include quotation marks, time, and other content such as numbers to replace. Using the new Content Aware Fill in Photoshop CC 2019 is far better than the previous Content-Aware Replace function in Photoshop CC 2018. The Fill tool now has advanced selection effects, and there are the additional tools such as the Replace Content tool, the Content-Aware Move tool, and the Stylize Effects tool to make it easier to use. The new content-aware tools are more accurate and even more efficient in finding and replacing visual content. Content-Aware Move has been improved as well, and it is even faster than its counterpart. It is based on the new edge-based selection technology.

"The goal of Elements was to reach users who are less technical who can't do some of the more fun, more advanced things that people do in Photoshop, but they are using these wonderful modifications—like maybe they have a doodle on the bottom of a photo they'll never go back and change—so they want to do things like even after they're done with the photo, they'll want the doodle on there," Karger told #DCTech in September. "So we've really focused on those things and let the features that are fun and usable on their own be able to draw people to Elements to explore those things." The main difference between the two flagship programs for Adobe's business range is that Elements and Photoshop are available as subscription-based downloads or as onetime-purchase apps that are available through the Mac App Store. For those looking for things like a more sophisticated selection tool, Elements is also highlighted for you when you choose new features that are only available in that app. That way, when you find features you like, you know which app made them possible. Elements comes with a handy Geometry panel, as well as Layer, Mask, and Gradient panels that mirror Photoshop's and Adobe's own desktop versions. Unlike Photoshop, however, the Elements panels are in simple tabbed views without complex options, making them accessible for novices and professionals alike. I strongly believe that this tool will take over the world in the upcoming years. It has been competent in providing an ease of working on hundreds of images, which confers on it a greater appeal to the specialists.

https://tealfeed.com/tomtomcarminateuropadownloadchecked-upd-5h1lihttps://tealfeed.com/marcello-pagano-principles-biostatistics-2nd-edition-pcboihttps://tealfeed.com/contrast-reloaded-crack-2013-pc-foxy-qxg8jhttps://tealfeed.com/lisrel88downloadfullversion-install-pr6muhttps://tealfeed.com/wiring-diagram-ps2-scph-90006-cbsah

Also, we're introducing this year an update to the InDesign Studio platform – one which includes a new library, including page templates, so you can kick-start your work without the need to create everything from scratch.

Download The Best GDPR Compliant WordPress Theme of 2018 For more information, Click Here. **Premium Membership Link = Premium Members** What's the best Photoshop feature? It's not enough to talk about the fastest way to smooth out your images. We have to also mention some of the strongest, most valuable plugins. That's where we'll start. One of the most useful and admirable capabilities of Photoshop continues to be its ability to accept third-party plugins. This is the reason why Photoshop is the world's most popular color picking software and the reason the Adobe Color panel and Color Picker continue to be recreated and continue to evolve. Third party plugins, both commercial and free, provide a nearly limitless array of visual effects and creative opportunities for Photoshop users to explore. So, let's not forget about the intuitive controls of Photoshop. Anyone who's ever opened their piece of art on a blank Photoshop document knows what that looks like. It's a context-sensitive menu bar that appears in every new document created. (Actually, it shows up in the header of every document, too, but we'll cover that in a minute.) The context-sensitive menus are built around what you're doing when you open the file—and they enable you to do things like create a new file, delete files, navigate to different locations, and adjust memory settings. You should spend some time customizing your own document with the menus that appear in Photoshop.

One of the most popular features for sharing, sharing designs, or putting your image to work is collage making, and now collage making has reached Photoshop with the introduction of a new features called Share for Review. Share for Review enables you to collaborate with others, easily work together on a single design document, and share that with others. Now your browser is your creative canvas. The trendy and new way to work in Photoshop is from your browser, without the need to download or install the desktop application, and the CS6 version of the software adds the power of Shared Links and Deep Linking—the next-generation way to share work in the browser. Adobe® Photoshop® Creative Solutions now offer professional imaging for businesses and homes of all sizes, with unlimited access to the best creative imaging tools in the industry. With more than 10,000 customers using the software each day, phototography continues to highlight the most dependable and easy-to-use photo and graphics applications for content creation and editing. Whether in print or online, professional photofinishing and photographers rely on Photoshop for the best way to showcase their work. The world's leading graphics creation, editing, and animation software, Adobe Photoshop is the premier image and video editing software available. Photoshop has set the industry standard for over a decade and more than 45 million users rely on Photoshop to create, edit, and manipulate digital images and videos.